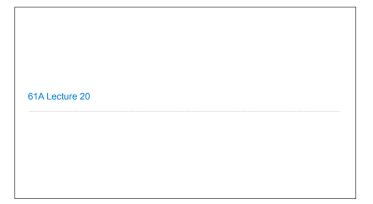

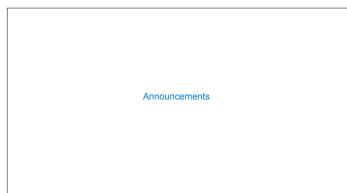

Sets

```
One more built-in Python container type

Set literals are enclosed in braces

Duplicate elements are removed on construction

Sets have arbitrary order, just like dictionary entries

>>> s = {3, 2, 1, 4, 4}
>>> s = {1, 2, 3, 4}
>>> text = \ # list of words
... re.split(r'\s+' cypen('shakespeare.txt').read())
>>> len(s)
>>> Len(s)
>>> s.union({1, 5})
{1, 2, 3, 4, 5}
>>> s.intersection({6, 5, 4, 3})
(3, 4)
>>> s.intersection({6, 5, 4, 3})
(3, 4)
>>> s {1, 2, 3, 4}
(Demo)
```

```
Implementing Sets

What we should be able to do with a set:

• Membership testing: Is a value an element of a set?

• Union: Return a set with all elements in set1 or set2

• Intersection: Return a set with any elements in set1 and set2

• Adjoin: Return a set with all elements in s and a value v

Union

Intersection

Adjoin

1
2
4
3
5
3
4
3
4
3
4
3
```

```
Sets as Linked Lists
```

```
Sets as Unordered Sequences

Proposal 1: A set is represented by a linked list that contains no duplicate items.

Time order of growth

def empty(s):
    return s is Link.empty

def contains(s, v):
    """Return whether set s contains value v.

>>> s = Link(1, Link(3, Link(2)))
    >>> contains(s, 2)

True
    """

In the worst case: v does not appear in s or or
    In the average case: appears in a uniformly distributed random location
```

```
Sets as Unordered Sequences

Time order of worst-case growth def adjoin(s, v):
    if contains(s, v):
        return s
    else:
        return Link(v, s)

def intersect(set1, set2):
    in_set2 = lambda v: contains(set2, v)
    return filter_link(in_set2, set1)

Return elements x for which in_set2(x) returns a true value def union(set1, set2):
    not_in_set2 = lambda v: not contains(set2, v)
    set1_not_set2 = filter_link(inot_in_set2, set1)

Return a linked list containing all elements in set1_not_set2 followed by all elements in set2_

Return a linked list containing all elements in set1_not_set2 followed by all elements in set2_

Return a linked list containing all elements in set2_

Return a linked list containing all elements in set1_not_set2_followed by all elements in set2_

Return a linked list containing all elements in set2_

Return a linked list containing all elements in set2_

Return a linked list containing all elements in set2_

Return a linked list containing all elements in set2_

Return a linked list containing all elements in set2_

Return a linked list containing all elements in set2_

Return a linked list containing all elements in set2_

Return a linked list containing all elements in set2_

Return a linked list containing all elements in set2_
```

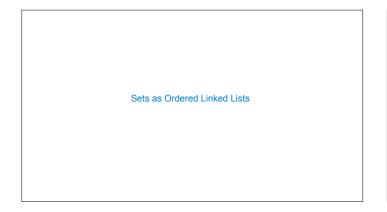

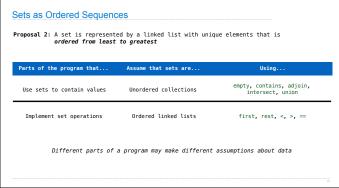

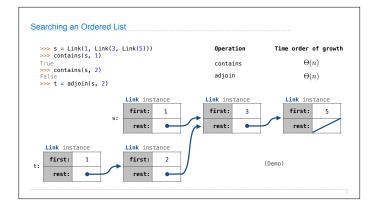

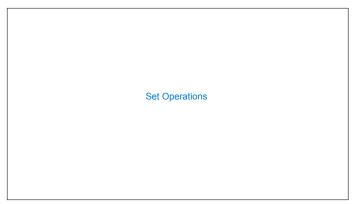

Intersecting Ordered Linked Lists

Proposal 2: A set is represented by a linked list with unique elements that is ordered from least to greatest

def intersect(set1, set2):
 if empty(set1) or empty(set2):
 return Link.empty
 else:
 el, e2 = set1.first, set2.first
 if e1 == e2:
 return Link(e1, intersect(set1.rest, set2.rest))
 elif e1 < e2:
 return intersect(set1.rest, set2)
 elif e2 < e1:
 return intersect(set1, set2.rest)

Order of growth? Θ(n) (Demo)

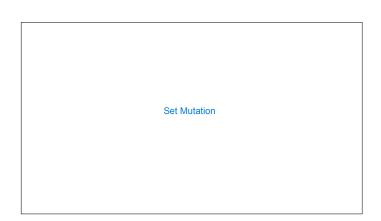

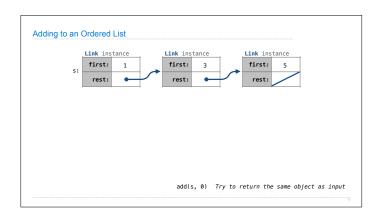

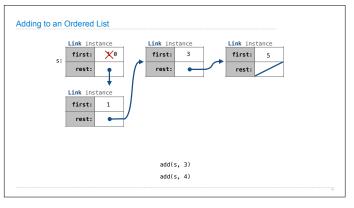

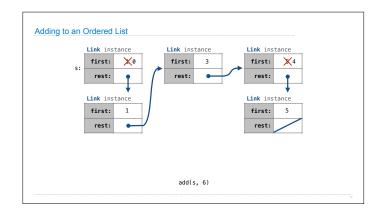

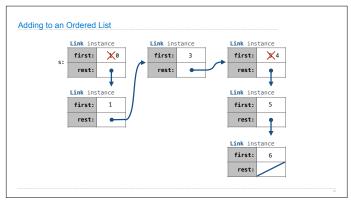

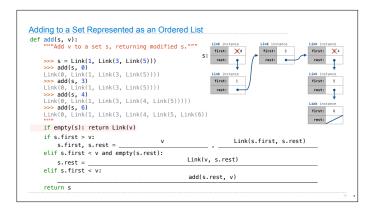